MATEMATISKA INSTITUTIONEN STOCKHOLMS UNIVERSITET Avd. Beräkningsmatematik Kursledare: Kristoffer Sahlin Examinator: Lars Arvestad

Tentamensskrivning i DA2004 Programmeringsteknik för matematiker 7.5 hp 2022-02-18

- Tentan har flervalsfrågor där minst ett svarsalternativ är korrekt. Om man svarar fel eller inte har exakt antal rätta alternativ får man noll poäng på frågan.
- Skriv tydligt. Svårlästa svar riskerar 0 poäng.
- Skriv bara på en sida av varje papper!
- Man måste bli godkänd på del A (5 rätt på 10 frågor) för att del B ska rättas.
- Hjälpmedel: Ett A4 med så mycket information du vill. Du får skriva på båda sidorna.
- Betygsgränser: E: 10, D: 12, C: 14, B: 16, A: 18, av maximala 20.

## Del A: flervalsfrågor

Var snäll samla svaren på del A på ett svarspapper. Varje fråga på del A är värd 1 poäng.

1. Definiera fkn som till höger. Vad returnerar då anropet fkn([1,3,5])?

- A. 0
- B. 9
- C. 10

```
def fkn(lis):
    return sum(map(lambda x: 2*x, lis))
```
- D. 18
- E. 35

2. Vad är resultatet av uttrycket **float**(**int**(**float**('0.1')))?

- A. Flyttalet 0.0
- B. Flyttalet 0.1
- C. Heltalet 0
- D. Heltalet 1
- E. Ett särfall

3. Vilka av följande uttryck genererar alla jämna tal mellan 0 och 99?

```
A. [x for x in range(100)]
B. [x for x in range(0, 100, 2)]
C. [x for x in range(1, 100, 2)]
D. [2*x for x in range(1, 100)]
E. [x \text{ for } x \text{ in } \text{range}(100) \text{ if } x \text{ } \text{*} 2 == 0]
```
- 4. Om man exekverar uttrycket **print**(**map**(**lambda** x: x\*x, [1,2,3,4])) så skrivs <map object at 0x104930850> ut (eller liknande). Varför?
- A. Koden har ett syntaktiskt fel.
- B. Det är ett generatorobjekt som skriv ut. Om man itererar över objektet kan man få elementen med resultatet.
- C. Funktionen lambda har den effekten. Definiera en funktion med def istället.
- D. Resultatlistan finns i strängen "0x104930850", och det finns funktioner för att extrahera resultatet.
- E. Det är en sorts uppslagstabell (eng: dictionary) som returneras.

5. Vad returneras av anropet hemlig('abba') med funktionen hemlig definierad här nedan? Tips: funktionen **ord** returnerar UTF8-koden för en bokstav, så till exempel returnerar **ord**('a') värdet 97, och bokstäverna är ordnade alfabetiskt i UTF8-standarden.

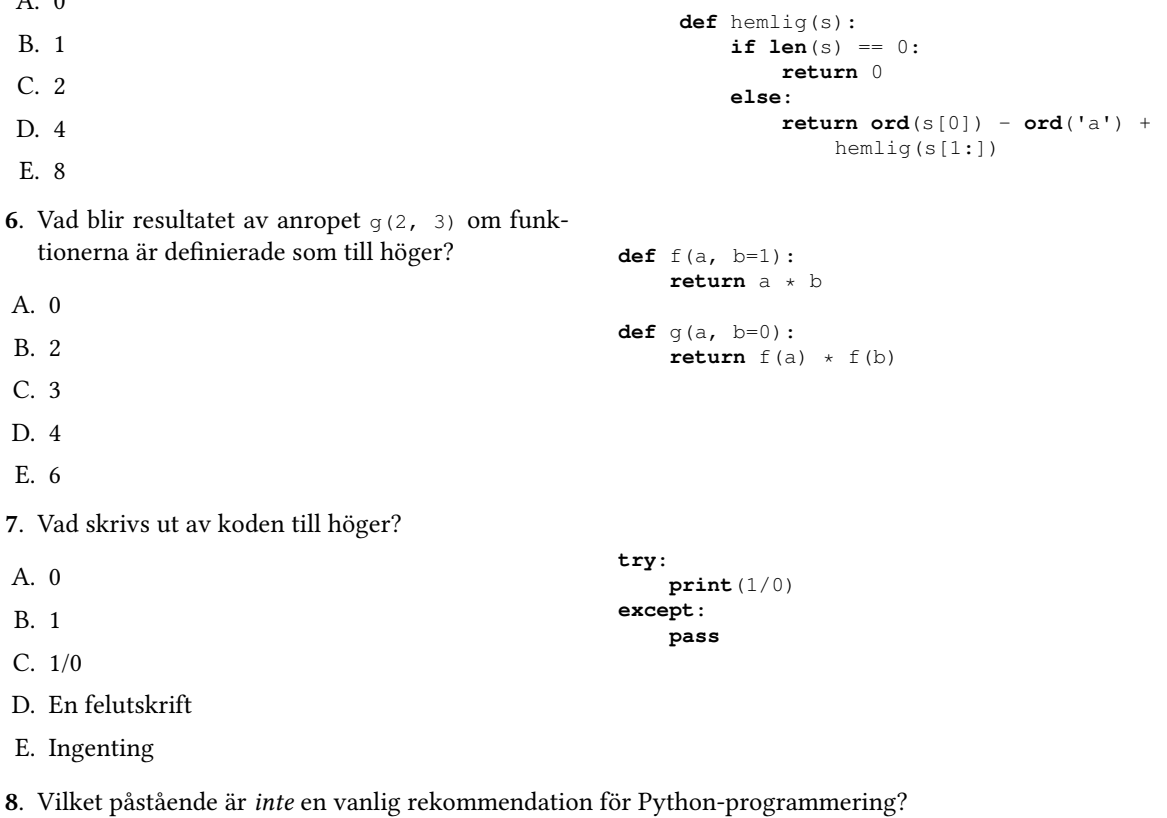

- A. Man bör använda engelska i identifierare, kommentarer, och dokumentation.
- B. Man ska begränsa sin radlängd till 79 tecken.
- C. Funktioner bör ha dokumentationssträngar.
- D. Man ska ha så få tomma rader som möjligt.
- E. Variablers identifierare ska vara förklarande, inte enkla förkortningar.

9. Vad använder man **continue** till?

- A. Det är ett sätt att avsluta en funktion utan att returnera ett värde.
- B. Instruktionen används tillsammans med **try**-**except** för att ignorera fel.
- C. Instruktionen ser till att nästa iteration i en **for** eller **while**-loop exekveras.
- D. Man avbryter iteration.

 $\Delta$ 

E. Instruktionen kan snabba upp inläsning av data från fil, efter att man använt open.

10. Vad är ett reserverat ord i Python (och andra programmeringsspråk). Endast ett alternativ är korrekt.

- A. Man avser vanliga identifierare som i,n, och k. De har en särställning som lokala variabler i funktioner och kan inte användas för tex globala variabler.
- B. Ett reserverat ord används av programmeringsspråket och kan inte användas för identifierare.
- C. Om man har använt en identifierare så är den reserverad och kan inte användas i en annan del av programmet.
- D. Ett reserverat ord används som namn på en modul och kan därför inte användas som identifierare.
- E. Reserverade ord kan inte användas som nycklar i uppslagstabeller (eng: dictionaries).

```
def sve2rovar(s):
   r = 1for c in s:
       if c in 'aeiouyåäö':
           r += celse:
           r += c + 'o'return r
```
Figur 1: Kod för frågorna 11 och 12. Funktionen tar en sträng som ska vara ett ord på svenska och returnerar en översättning till rövarspråket.

## Del B: koduppgifter

Var snäll använd ett papper till varje uppgift i del B. Deluppgifter (tex 13A och 13B) får dock gärna skrivas på samma papper.

11. Du kan väl rövarspråket? I rövarspråket dubblerar man konsonanter men lägger bokstaven "o" emellan dem. Vokaler behåller man som de är. Till exempel ska "alfabetet" bli "alolfofabobetotetot" i rövarspråket.

I förra tentan ck man lite kod för att konvertera ett svenskt ord givet med små bokstäver till rövarspråket, men nu har ett fel smugit sig in i koden (Se Figur 1). Implementera ett minimalt testfall som avslöjar felet (ordet "alfabetet" avslöjar felet, men det är långt ifrån minimalt). Du får använda tekniker från modulerna unittest eller pytest om du vill, men enklast är nog att använda **assert**. Din kod ska alltså använda funktionen sve2rovar på ett korrekt sätt, men så att ett fel genereras. (1p)

- 12. Koden i figur 1 är avsedd att användas på ett svenskt ord, alltså utan mellanslag. Ändra i koden så att ett särfall (eng: exception) lyfts om det råkar nnas ett mellanslag i parametern s. (1p)
- 13. Skriv funktionen read simple csv(filename) som läser data från filer som antas innehålla två kolumner, separerade med ett kommatecken, och returnerar en uppslagstabell med värden från vänsterkolumnen som nyckel och motsvarande högerkolumn som värden. (1p)

Till exempel, om en fil ex.csv ser ut så här:

MM2001, Matematik I DA2004,Programmeringsteknik

då ska man få en interaktion som den här:

```
[In: ] read_simple_csv('ex.csv')
[Out:] {'MM2001': 'Matematik I', 'DA2004': 'Programmeringsteknik'}
```
På en tom fil ska en tom uppslagstabell returneras.

14. Figur 2 visar en funktion som ska returnera index för första positionen av tecknet \_ ("underscore") i strängen s.

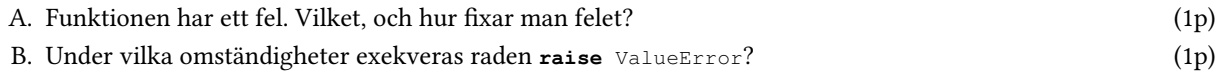

```
def underscore_index(s):
   i = 0while i < len(s):
       if s[i] == '_':
           return i
   raise ValueError
```
Figur 2: Kod för fråga 14.

- 15. Har du dragits med i Wordle-yran? Wordle är ett online-spel där man på ett fåtal gissningar ska hitta det hemliga ordet, alltid 5 bokstäver långt. Varje gång man gissar får man återkoppling på vad som blivit rätt och fel: rätt bokstav på rätt plats blir markerat grönt och rätt bokstav på fel plats blir gulfärgad (se figur 3).
	- A. Skriv en funktion assess\_word\_guess(answer, guess) som returnerar en sträng med "färger": 'G' (för grön) om en bokstav korrekt gissad, 'g' (för gul) när bokstaven nns i ordet men gissades på fel position, och mellanslag för fel bokstav. (1p)

För enkelhetens skull räknar vi inte antalet förekomster av en bokstav. Dvs, om det hemliga ordet är KALLT och gissningen är BASTA så blir återkopplingen ' g gg', med första och sista "g" för de två gissade A:na, även om det bara är ett som är korrekt. Den här förenklingen gör spelet mer irriterande, men det har vi överseende med här.

Exempelanvändning:

```
[In: ] assess_word_guess('SAMMA', 'SAMMA')
[Out:] 'GGGGG'
[In: ] assess_word_guess('LEVER', 'LEKER')
[Out:] 'GG GG'
[In: ] assess_word_guess('ATTAN', 'BASTA')
[Out:] ' g gg'
[In: ] assess_word_guess('MATTE', 'METER')
[Out:] 'GaGa
```
B. Modulen rich är ett ganska nytt tillskott i floran av Python-moduler<sup>1</sup>, som bland annat gör det enkelt att göra sätta färg på text. Namnet anspelar på "rik text", dvs finesser med färg och annat. Om man importerar en speciell version av **print** så kan man markera vad som ska färgläggas i utskriften. Ett exempel:

```
[In: ] from rich import print
[In: ] print('[green]Hej[/green] du [yellow]glade[/yellow]')
[Out:] Hej du glade
```
Men, ordet "Hej" är grönt och "glade" är rött.

Implementera funktionen colored\_result(word, coloring) som returnerar en sträng som rich.**print** kan färglägga på rätt sätt.

- Om bokstav i i coloring är G ska motsvarande bokstav i word omges av märkning för grön färgläggning.
- Om bokstav *i* i coloring är g ska motsvarande bokstav i word omges av märkning för gul färgläggning.
- $\bullet$  I annat fall ska bokstav i inte färgläggas.

## Exempelanvändning:

```
[In: ] colored result('SAMMA', 'GGGGG')
[Out:] '[green]S[/green][green]A[/green][green]M[/green]M[/green][green]A[/green]
[In: ] colored result('LEKER', 'GG GG')
[Out:] '[green]L[/green][green]E[/green]K[green]E[/green][green]R[/green]'
[In: ] colored_result('BASTA', 'ggg g')
[Out:] '[yellow]B[/yellow][yellow]A[/yellow][yellow]S[/yellow]T[yellow]A[/yellow]'
[In: ] colored_result('METER', 'GgGg ')
[Out:] '[green]M[/green][yellow]E[/yellow][green]T[/green][yellow]E[/yellow]R'
```
 $^1$ Du kan hämta hem den med Anaconda Navigator. Modulen har många finesser som kan vara roliga att undersöka.

|   | $A \mid R$ | Ø           | <b>S</b> | -E           |
|---|------------|-------------|----------|--------------|
|   |            | R O U T     |          | ΓE           |
|   |            | RULES       |          |              |
| R |            | $E$ $B$ $U$ |          | $\mathbf{s}$ |

Figur 3: Example image from Wikipedia.

- 16. Skriv klassen Wordle som hjälp för att implementera en variant på spelet Wordle (se fråga 15 för förklaring).
	- A. Klassen ska ha en konstruktor som tar ett hemligt ord som parameter. Ett Wordle-objekt ska alltså minnas det hemliga ordet. (1p)
	- B. Lägg till en metod feedback\_on\_guess som utvärderar hur rätt en gissning, given som parameter, är och återkopplar med färgad utdata med hjälp av modulen rich. Använd funktionerna i uppgift 15, oavsett om du skrivit dem eller inte. (1p)

## Exempelanvändning:

```
[In: ] w = Wordle('HUBBA')
[In: ] w.feedback_on_guess('INSJÖ')
[Out:] INSJÖ
```
Obs: ingen färgning i detta exempel.

C. Utöka Wordle med metoden play som genomför en spelomgång på ett objekt. Man får fem gissningar och efter varje gissning skrivs återkoppling ut med hjälp av feedback\_on\_guess. (1p) Exempelanvändning:

[In: ] w = Wordle('MATTE') [In: ] w.play() [Out:] Guess the 5-letter word:

Om man spelar så ska interaktionen se ut som i figur 4.

```
Guess the 5-letter word: RETAS
RETAS
Guess the 5-letter word: LATTE
LATTE
Guess the 5-letter word: MATTE
MATTE
Bravo!
```
Figur 4: Interaktion med Wordle-objektet i fråga 16C. Ifall att färgningen inte syns så bra: i första gissningen färgas E och A gult, men T blir grönt. Gissning två får allt utom första bokstaven grön. Sista gissningen är helt grön.